# **CS61C Summer 2012 Final**

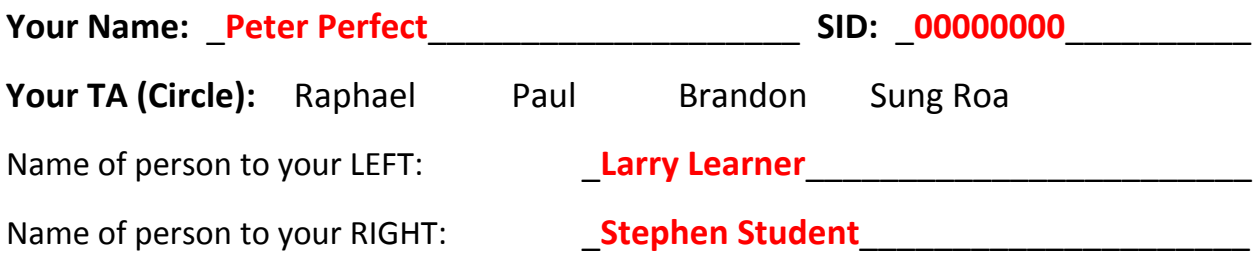

This exam is worth 92 points and will count for 25% of your course grade.

The exam contains 8 questions on 14 numbered pages, including the cover page. Put all answers on these pages; don't hand in stray pieces of paper.

**Question 0:** You will receive 1 point for properly filling out this page as well your login on every page of the exam.

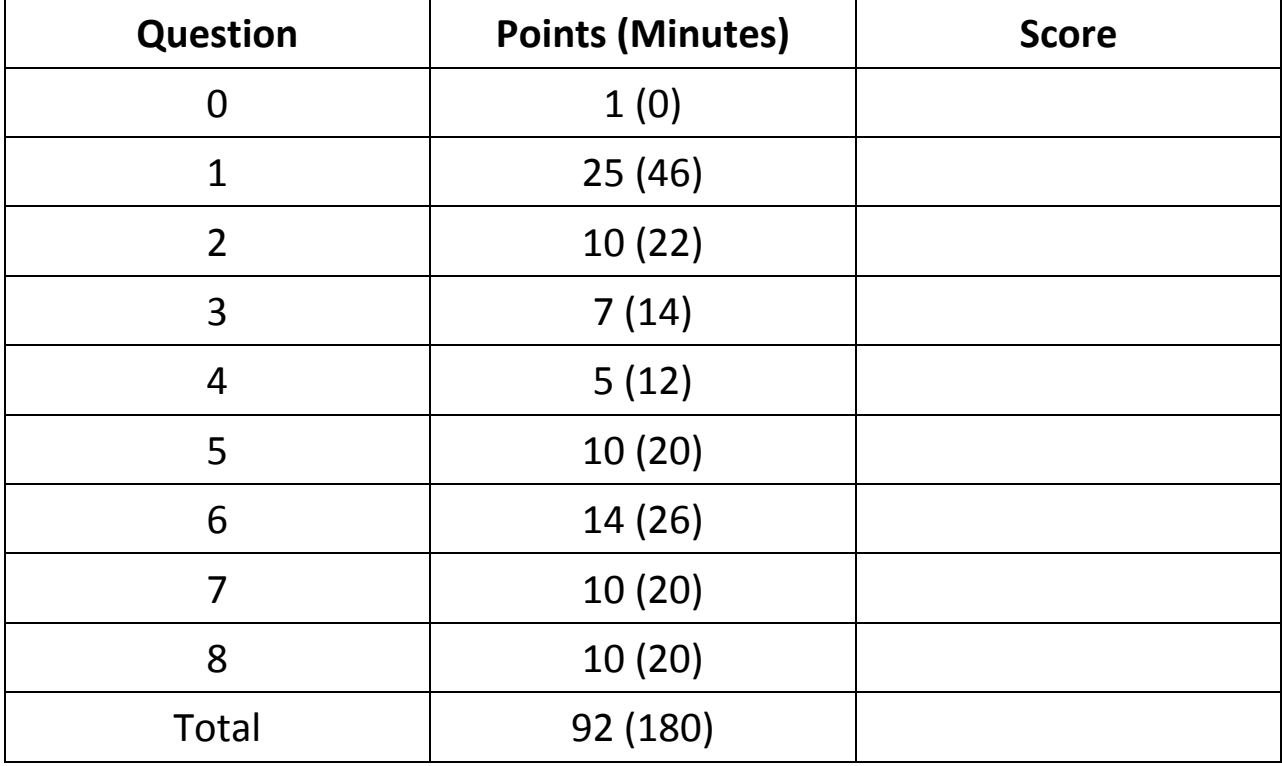

All the work is my own. I had no prior knowledge of the exam contents nor will I share the *contents with others in CS61C who have not taken it yet.* 

Signature: \_\_\_\_\_\_\_\_\_\_\_\_\_\_\_\_\_\_\_\_\_\_

### **Question 1:** *Potpourri – hard to spell, nice to smell…* (25 points, 46 minutes)

a) (7 points) True/False:

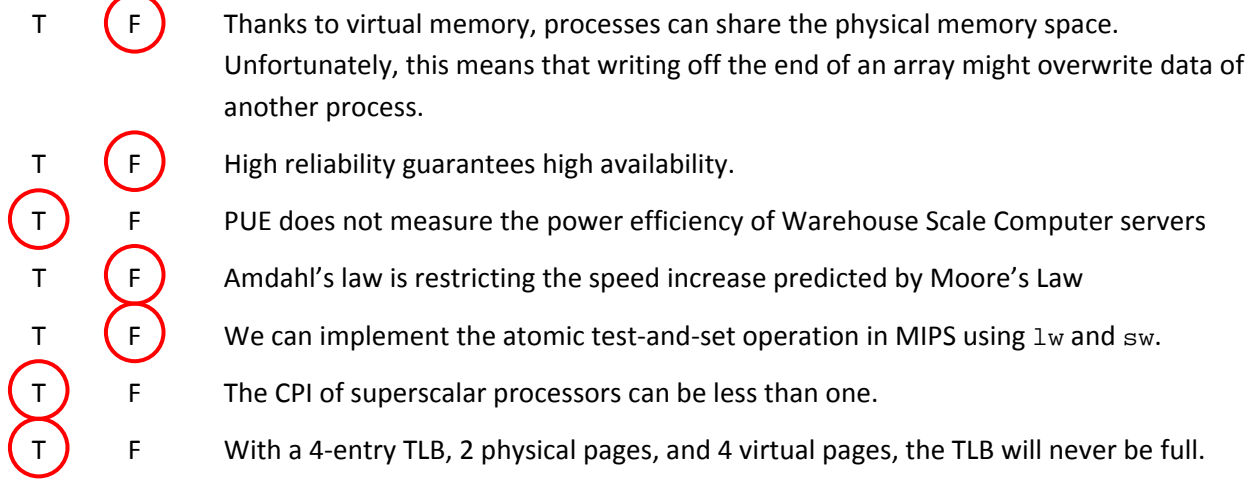

b) (3 points) You are running a service that helps users meet others with similar tastes in food. For each pair of users with at least one food in common, we would like to count how many foods they have in common. We'll do so by chaining two MapReduce jobs together; in other words, the output of the first is the input to the second.

Your input is a list of key value pairs of the form  $(user_id, list of foods)$ . Given the first map and the second reduce, define in pseudocode Reduce1 and Map2. The final output should be a list of ((user\_id1, user\_id2), count) where user\_id1 < user\_id2.

```
Map1(key,value): 
       For v in values: 
            Emit(v,key)
                                       Map2(key,value): 
                                              Emit(key,value) 
Reduce1(key,values): 
      For id1 in values: 
         For id2 in values: 
             If id1 < id2: 
               Emit((id1, id2), 1)Reduce2(key, values): 
                                             For each v in values: 
                                                    sum + = v;
                                               Emit(key, sum)
```
1 pt for creating user pairs, 1 pt for user\_id1 > user\_id2, 1 pt for producing right sum (outputting 1) ‐1 pt if assuming multiple keys available in Reduce1. There are other variations like emitting the pairs of users in Map2.

c) (2 points) What's the correct data word given the following SEC Hamming code: 1110011? There is error in parity bit 1, but that's it. 1 pt if gave code word. **1011**

Your friend thinks he has a better error correction/detection scheme: for m-bits of data, a copy of those m‐bits will be stored. For example, if the data bits were 1110, the code word would be 11101110.

- d) (1 point) What fraction of the code words is valid? Assume m-bit data words.  $\frac{1}{2^{m}}$
- e) (1 point) What is the minimum Hamming distance between valid code words?  $\sim$  2
- f) (1 point) Consider each of the following independently. Circle all that this scheme can accomplish.
	- i. Detect any single bit error. **in the same of the same of the single container** iv. Correct any single bit error. ii. Detect any double bit errors. v. Correct any double bit errors. iii. Detect any errors of m-bits or less. vi. Correct any errors of m-bits or less.

There's a single disk failure in a disk array (you know which disk failed) and you want to read a single page. Assume that for block‐striped arrays, the page is contained within a single block.

g) (2 point) What's the fewest number of disks you have to read from if the array were:

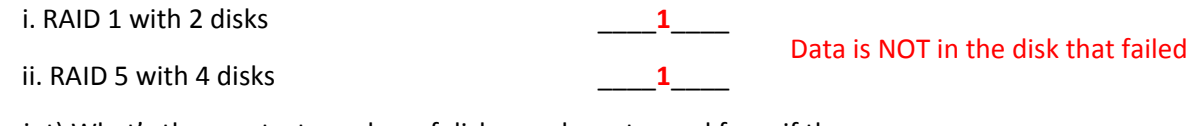

h) (2 point) What's the greatest number of disks you have to read from if the array were:

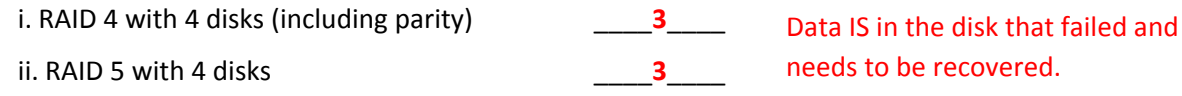

Assume we have a 1 GHz processor using 4 KiB pages and an attached hard drive spinning at 6000 revolutions per minute, with a seek time of 3 ms, an average page throughput of 0.4 MB/s (remember, data rates use SI prefixes), and negligible controller overhead.

i) (2 point) What is the transfer time for a page?

Throughput for page yields 10.24ms disk latency; avg rotation time is 5ms 1 pt only for 10.24 ms. \_\_\_**2.24ms**\_\_\_\_

j) (2 points) Assume the processor polls the disk. Polling operation takes 100 clock cycles and the disk transfers data in 4 B chunks. What percentage of processor time is spent polling?

 $0.4 \text{ MB/s} \rightarrow 10^5 \text{ polls/s} \rightarrow 10^7 \text{ clock cycles/s}$  **1%** 

k) (2 points) In a 5-state FSM with 4 arrows coming out of each state, as shown below, how many possible 1‐bit output functions are there? Answer in IEC format.

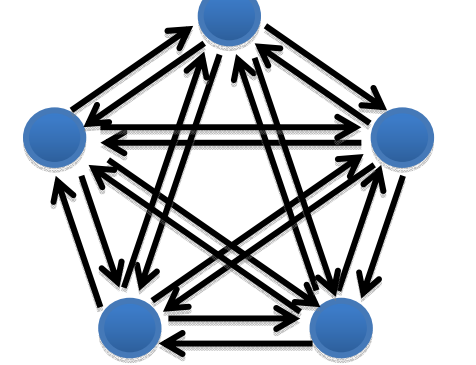

3 \_\_**4Gibi funcs**\_\_ Need  $\lceil log_2(5) \rceil = 3$  bits for CS and  $\lceil log_2(4)\rceil = 2$  bits for In, So total  $2^{(2^{n}5)} = 2^{n}32$  functions. 1 Mebi (2^20) also accepted (no rows of X's). 1 point if just have 32 or 20. ‐0.5 for not using IEC.

# **Question 2:** *Biological STATE‐ment* (10 points, 22 minutes)

You didn't think you'd get through this test without seeing something bio-related, did you?

The following diagram shows a DNA construct known as a *promoter*. Proteins (p) interact with the promoter by binding and unbinding to its two operating sites ( $op1$  and  $op2$ ) and affecting how much mRNA (m) is being produced. A protein can only bind if there is an open operating site and a protein can only unbind if it was previously bound. Here we assume that  $p$  acts as a *repressor*, that is, the more  $p$ are bound to the promoter, the less m is produced.

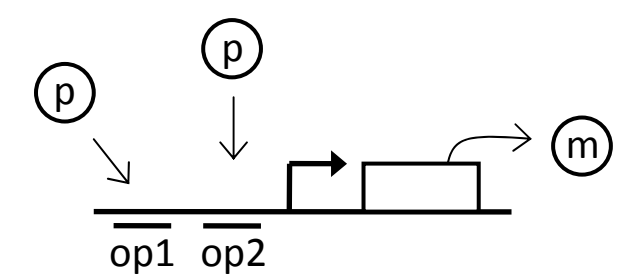

The following FSM represents the behavior of this promoter under the assumption that a protein cannot bind to  $op2$  unless there is already a protein bound to  $op1$  and that a protein bound to  $op1$  cannot unbind while a protein is bound to op2.

In = whether a protein attempts to bind (1) or a protein attempts to unbind (0)

Out (2 bits) = amount of mRNA produced when no proteins bound (3), 1 protein bound (1), or 2 proteins bound (0)

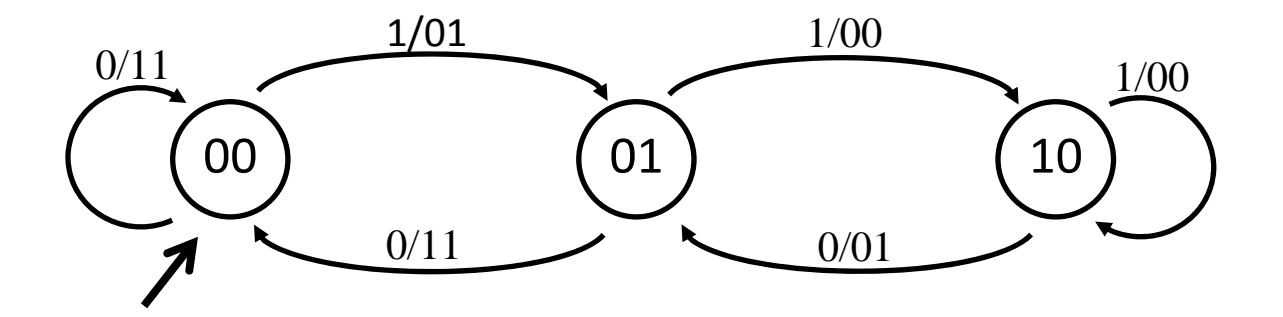

a) Provide more intuitive descriptions of the states: (1 point)

State 00: No proteins bound\_\_\_\_\_\_\_\_\_\_\_\_\_\_\_\_\_\_\_\_\_\_\_\_\_\_\_\_\_\_\_\_\_\_\_\_\_\_\_\_\_\_\_\_\_\_\_\_\_\_\_\_\_\_\_\_ State 01: One protein bound\_\_\_\_\_\_\_\_\_\_\_\_\_\_\_\_\_\_\_\_\_\_\_\_\_\_\_\_\_\_\_\_\_\_\_\_\_\_\_\_\_\_\_\_\_\_\_\_\_\_\_\_\_\_\_\_

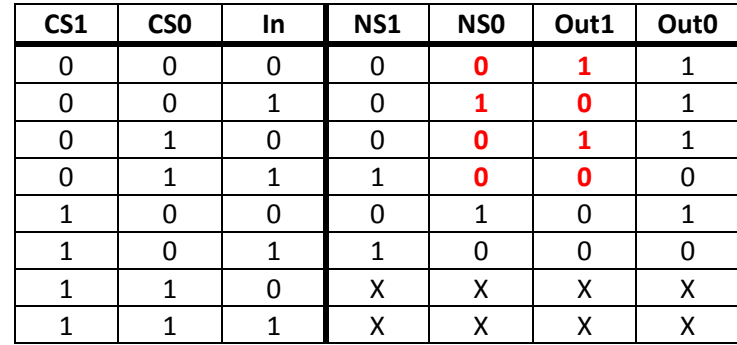

b) Fill in the blanks in the Truth Table below. (2 points)

- c) Provide the *most simplified* Boolean expression possible for Out0: (4 points)
	- SOP if  $2^{nd}$  to last row is 1: Out0 = CS1'CS0'In' + CS1'CS0'In + CS1'CS0In' + CS1CS0'In' + CS1CS0In' = In'(CS1'CS0' + CS1'CS0 + CS1CS0' + CS1CS0) + CS1'CS0'In = In' + CS1'CS0'In = In' + CS1'CS0'In' + CS1'CS0'In = **In' + CS1'CS0'**

 $\text{Inversion trick}$  + SOP if last row is 0: Out0' =  $\ln(\text{CS1} + \text{CS0})$   $\rightarrow$  Out0 =  $(\ln(\text{CS1} + \text{CS0}))'$  =  $\ln'$  + CS1'CS0' POS if last row is 0: (CS1 + CS0' + In')(CS1' + CS0 + In')(CS1' + CS0' + In') = **In' + CS1'CS0'**

0 pt for incorrect, 1 pt for correct expression w/o simplification, 2 pt for partial simplification, 3 pt for off by 1 variable, and 4 pt for simplest expression

d) For the provided column NS1, draw out the combinational logic using the *fewest* number of gates possible, assuming the "don't cares" are taken to be 0 and 1 from top to bottom: (2 point)

CS1'CS0In + CS1CS0'In + CS1CS0In

CS'CS0In + CS1In

- In (CS1 + CS1'CS0)
- In  $(CS1 + CS0)$

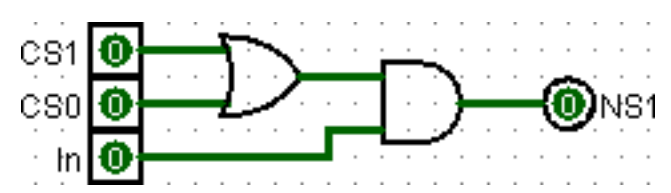

‐1 for each additional gate used

e) Provide one set of values for the "don't cares" in NS1 that would *guarantee* that the FSM doesn't stay stuck in the  $4<sup>th</sup>$  state even if it enters it by some glitch. (1 point)

![](_page_4_Picture_745.jpeg)

CS = 0b11 is now forced to transition either to 0b01 or 0b00, which are valid states.

**Question 3:** *Mystery* (7 points, 14 minutes)

Mystery: la \$t0, L2 lw \$t1, 8(\$t0) addi \$t2, \$0, 1 sll \$t2, \$t2, 16 add \$t3, \$0, \$0 add \$v0, \$0, \$0 addi \$t5, \$0, 4 sll \$t5, \$t5, 16 L1: beq \$t3, \$t5, L3 addu \$t4, \$t1, \$t3 L2: addu \$t3, \$t3, \$t2 sw \$t4, 8(\$t0) addu \$v0, \$v0, \$a0 j L1 L3: sw \$t1, 8(\$t0) jr \$ra

a) Which instruction gets modified during this function call? (1 point)

**addu \$v0, \$v0, \$a0**

```
0.5 for getting the address of this line 
  0.5 for saying the right instruction but adding wrong label/other 
wrong info
```
b) How many times does the line at label  $L2$  get executed? (2 points)

#### **4**

c) Describe in a sentence or two what this function does. (4 points)

#### **Returns the sum of \$a0 to \$a3 in \$v0**

0 for wrong answer

1 for explaining partially how the instruction runs, with no incorrect statements (more than just saying change the line)

1 for explaining exactly what happens with the modification of the function, with wrong number to increment by

2 for explaining exactly what happens with the modification of the function

2 for pointing out the arguments but not making the connection of adding them together, or only having some of the arguments

3 for having sum of arguments but adding something wrong afterwards

4 for correct answer

### **Question 4:** *MOESI On Through This Problem* (5 points, 12 minutes)

Fill out the empty fields corresponding to the state of the system.

Operation column: the fields can be ({P1,P2} {reads, writes} {Mem1,Mem2})

Processor {1,2} columns: MOESI state with corresponding block in cache, if applicable

Snoop bus signal(s): {Px.request(n), Px.send(n), Px.inv(n)} or a combination of them

**Px.request(n)** means processor Px is asking for data memory n

Px.inv(n) means processor Px invalidates all other copies of datablock n

**Px.send(n)** means Px is sending datablock n (in response to a request).

System characteristics: Write‐back, write‐allocate, invalidate others on write, Exclusive responds to read requests, 2 processors, 2‐block memory, 1‐block cache.

![](_page_6_Picture_409.jpeg)

**0.5 pt for each correct statement (‐0.5 pt for each additional statement)**

# **Question 5:** *This Problem Will BLOW Your Mine!* (10 points, 20 minutes)

One of your staff members loves the game of Minesweeper so much that he's going to build special hardware dedicated to playing this game. In Minesweeper, there is a rectangular grid of cells (the minefield), under which lie a finite number of mines. **Each cell contains either a mine or the number of mines in the adjacent EIGHT cells (touching on corners counts; 0 is shown as a blank).** The goal of the game is to uncover the whole field without clicking on/exploding a mine. See the images below:

![](_page_7_Figure_2.jpeg)

![](_page_7_Figure_4.jpeg)

![](_page_7_Figure_5.jpeg)

Start of game: Blank field Player clicked a mine and lost Player uncovered field and won

Our goal is to design special hardware to facilitate high performance for setting up the game (generating the field).

- a) We need to store the value of each cell in memory. How many bits are needed at minimum for each cell? **(1 pt)** Numbers 0‐8 + mine = 10 things \_\_\_\_\_**4**\_\_\_\_\_\_\_
- b) Assume there is a helper function to randomly generate the locations of the mines. Name TWO SEPARATE REASONS why using an int array here is preferable to a linked list. **(0.5 pt each)**

![](_page_7_Figure_11.jpeg)

This problem was unfortunately ambiguous as to whether it referred to the mine locations or the mine field, so credit was given to responses referring to SIMD, accessing adjacent cells, etc.

The procedure for generating the field is as follows. We start with an appropriately‐sized array of all zeros. For each mine location, we add 1 to each adjacent cell and a relatively large number (say, 10) to the mine location itself. This way we know that any cell with value  $\geq 10$  contains a mine.

c) We are designing special hardware that acts like SIMD, but we will optimize the register size for Minesweeper. Given that an int is 32 bits, what size should our special "xmm" registers be?

We need to update 9 cells total (either grouped in 3 rows of 3 entries or 3 columns of 3 entries). Therefore we want a register size of 3 ints so we don't have to deal with padding. **(1 pt) 0.5 pt** given for 32\*9 = 288 or 3\*4 (referring to part a). **2008 10.13 10.14 10.14 10.14 10.14 10.14 10.14 10.14 10.14 10.14 10.14 10.14 10.14 10.14 10.14 10.14 10.14 10.14 10.14 10.14 10.14 10.14 10.14 10.14 10.14 10** 

d) Assume our new special registers have been typedef‐ed so that you can use the variable type **xmm** and that all the SIMD functions have been adjusted to work with the new register size. Only use the SIMD functions provided for you in the #define directives. Complete the following function to generate the minefield. **IGNORE EDGE CASES**.

```
#define load _mm_loadu_ps 
#define store _mm_storeu_ps 
#define add _mm_add_ps 
/* Field: m by n row-major array stored at mineField */ 
/* N mines stored in 2*N int array mineLocs (0-indexed coordinates) */ 
void genField(int *mineLocs, int *mineField, int m, int n, int N) { 
     int i, x, y; 
    xmm \text{ reg1} = \text{mm} \text{set} \text{ps}(1,1,1);xmm \text{ reg2} = \text{mm\_set} \text{ps}(1,10,1); xmm reg3; 
    for (i = 0; i < N; i++) {
        x = mineLocs[2*i];
        y = minelocs[2'i+1]int *mine = mineField + n*y + xireg3 = load(mine-1)i store(base,add(reg3,reg2);_______________________________________
        reg3 = load(mine-1-n); store(mine-1-n,add(reg3,reg1));__________________________________
        reg3 = load(mine-1+n);store(mine-1+n,add(req3,req1));
     } 
}
```

```
Key points: (7 pt total)
```
For coordinates (notice x pulls every *other* element), need  $y = min\{2 \cdot i + 1\}$ .

Store/load take *addresses* as arguments, not data (so &mineLocs[mine-1] okay, but not mineLocs[mine-1]).

Recognize that 3 separate load/add/stores required (one with reg2, two with reg1).

```
Row-major array (n*y + x, not m*x + y).
```
SIMD instructions act on continuous addresses *starting* at the given address, not around it (so need ‐1 in address).

#### **Question 6:** *Watch Your (Time) Step!* (14 points, 26 minutes)

Consider the following difference equation (i.e. differential equation that is discretized in time):

```
x[n+1] - x[n] = -alpha1}x[n+1] = (1-a1pha)*x[n]
```
Here we restrict ourselves to integer values of alpha and use the following integration function:

```
 # $a0 -> addr of array to store x[i] (assume x[0] is already set) 
          # $a1 -> length of array/integration 
          # $a2 -> alpha 
     integrate: 
1 beq $a1,$0,exit 
2 sub $t0,$0,$a2 # $t0 = -alpha 
3 addi $t0,$t0,1 # $t0 = 1-alpha 
4 lw $t1,0($a0) # $t1 = x[n] 
5 mult $t0,$t1 
6 mflo $t1 # $t1 = (1-a1pha)*x[n]7 sw $t1,4(Sa0) # x[n+1] = (1-a1pha)*x[n]8 addiu $a0,$a0,4 
9 addiu $a1,$a1,-1 
10 integrate
11 exit: jr $ra
```
We are using a 5-stage MIPS pipelined datapath with separate I\$ and D\$ that can read and write to registers in a single cycle. Assume no other optimizations (no forwarding, etc.). The default behavior is to stall when necessary. Multiplication and branch checking are done during EX and the HI and LO registers are read during ID and written during WB.

a) As a reminder,  $T_c$  stands for "time between completions of instructions." Given the following datapath stage times, what is the ratio T<sub>c,single-cycle</sub>/T<sub>c,pipelined</sub>? **1000/400=5/2** 1pt all of nothing

![](_page_9_Picture_524.jpeg)

b) Count the number of the different types of potential hazards found in the code above:

![](_page_9_Picture_525.jpeg)

1 pt for Structural 1 pt for 3 Control or 0.5 for 2 Control 3 pts for Data: 0.5 pt for each

For the following questions, examine a SINGLE ITERATION of the loop (do not consider the jr).

c) With no optimizations, how many clock cycles does our 5‐stage pipelined datapath take in one loop iteration (end your count exactly on completion of j)? \_\_\_\_\_**24**\_\_\_\_\_\_

 $= 10$  instructions + 4 for draining pipeline +  $2*(\# data$  hazards  $- 2) + 2$  for beq control hazard. Beq hazard is 2 stalls because branch comparison done in EX stage. # data hazards minus 2 because 3‐5 and 9‐1 hazards taken care of by other stalls. 2pts ‐ Answer depends on data hazards in (b).

d) How many clock cycles LESS would be taken if we had FORWARDING? \_\_\_\_\_**7**\_\_\_\_\_\_\_

 $= 2*(\text{# of data hazards} - 1) - 1$  because of load hazard Again, you can ignore the 3‐5 hazard here. 2pts ‐ Answer depends on data hazards in (b).

e) Assuming that we introduce both FORWARDING and DELAY SLOTS, describe independent changes to integrate that will reduce the total clock cycles taken. Changes include replacing or moving instructions. You may not need all spaces given.

![](_page_10_Picture_548.jpeg)

‐1pt for changes that changed what the code does

![](_page_11_Figure_0.jpeg)

## **Question 7:** *Conditional Wiring* (10 points, 20 minutes)

Assume our MIPS machine is implemented as a single‐cycle datapath. Your job is to provide new datapath and control elements that can implement **store‐conditional** instruction (the implementation of load‐link is provided for you). In particular, the load‐link and store‐conditional should be implemented as:

```
LL: R[rt] <- M[sign(imm) + R[rs]] 
     LLbit <- 1 
 SC: if LLbit: 
         M[sign(imm) + R[rs]] \leftarrow R[rt]; Reset other processor's LLbit 
    R[rt] \leftarrow \{31 \text{ zeros}, LLbit\}
```
**Modify** the picture on the opposite page and **list** the changes you made here (you may not need all the given lines). You cannot modify the pre‐existing datapath components besides the wires:

- 1. Need to mux the MemWr and LLBitOut into WrEn with select bit SC?
- 2. \_Need to AND SC? and LLBitOut before Reset Others box\_\_\_\_\_\_\_\_\_\_\_\_\_\_\_\_\_
- 3. \_Need to wire LLBitOut to a zero‐extender\_\_\_\_\_\_\_\_\_\_\_\_\_\_\_\_\_\_\_\_\_\_\_\_\_\_\_\_\_\_\_\_\_\_\_\_\_\_
- 4. Need to mux the busW with zero-extended LLBitOut into the write port of register file with control signal SC?\_\_\_\_\_\_\_\_\_\_\_\_\_\_\_\_\_\_\_\_\_\_\_\_\_\_\_\_\_\_\_\_\_\_\_\_\_\_\_\_\_\_\_\_\_\_\_\_\_\_\_\_\_\_\_\_\_\_

5. \_Need control signal SC?\_\_\_\_\_\_\_\_\_\_\_\_\_\_\_\_\_\_\_\_\_\_\_\_\_\_\_\_\_\_\_\_\_\_\_\_\_\_\_\_\_\_\_\_\_\_\_\_\_\_\_\_ 6. \_\_\_\_\_\_\_\_\_\_\_\_\_\_\_\_\_\_\_\_\_\_\_\_\_\_\_\_\_\_\_\_\_\_\_\_\_\_\_\_\_\_\_\_\_\_\_\_\_\_\_\_\_\_\_\_\_\_\_\_\_\_\_\_\_\_\_\_\_\_\_\_ 7. \_\_\_\_\_\_\_\_\_\_\_\_\_\_\_\_\_\_\_\_\_\_\_\_\_\_\_\_\_\_\_\_\_\_\_\_\_\_\_\_\_\_\_\_\_\_\_\_\_\_\_\_\_\_\_\_\_\_\_\_\_\_\_\_\_\_\_\_\_\_\_\_ 8. \_\_\_\_\_\_\_\_\_\_\_\_\_\_\_\_\_\_\_\_\_\_\_\_\_\_\_\_\_\_\_\_\_\_\_\_\_\_\_\_\_\_\_\_\_\_\_\_\_\_\_\_\_\_\_\_\_\_\_\_\_\_\_\_\_\_\_\_\_\_\_\_

(using an AND instead of a mux (‐0.5 pt)) (before reset other proc's, uses AND(LLBitOut, SC?) is OKAY) (just saying {31 zero's, LLBitOut} instead of extender is okay) (wiring LLBitOUt right into ResetOther's (‐0.5 pt)) (using a control signal as an entry, OK) (modifying datapath structure (‐0.5 pt)) (‐2 pts for no drawing)

Now **state** what values of these control signals should be {0,1, X for "don't care," or any other intuitive names}, plus for any new signals you may have created.

![](_page_13_Picture_163.jpeg)

![](_page_13_Picture_164.jpeg)

(‐0.5 pt for each incorrect box)

### **Question 8:** *It's Not My Fault* (10 points, 20 minutes)

Consider the following OpenMP snippet:

```
int values[size]; 
#pragma omp parallel 
{ 
      int i = omp_get_thread_num();
      int n = comp_set_name_\text{num\_threads}();
      for(int j = i * (size / n); j < (i + 1) * (size / n); j++) { 
             values[j] = j; } 
}
```
All cores share the same physical memory and we are running 2 threads. This is the sole process running. Each page is 1 KiB, and you have 2 pages of physical memory. The code snippet above starts at virtual address 0x400, and the values array starts at 0x800. The size, n, i, and j variables are all stored in registers. The functions omp\_get\_thread\_num and omp\_get\_num\_threads are stored in virtual addresses 0x440 to 0x480. The replacement policy for the page table is Least Recently Used.

![](_page_14_Picture_701.jpeg)

At the start of the pragma omp parallel call the page table looks as follows:

a) How many page faults will occur if size = 0x080? \_\_\_\_\_\_**0**\_\_\_\_\_\_

Traversing 0x200 of memory (addresses 0x800 to 0xa00), which all sit in virtual page 2, which is already Valid according to the table. Instruction accesses are also all in a Valid page.

2 pts for correct answer

b) What is the minimum number of page faults that will occur if size =  $0x200$ ?  $\qquad \qquad -$ What is the maximum? **Example 20 S12** 

Now traversing 0x800 of memory. With two threads and loop split evenly, best case is sequential accesses (1 thread finishes before other starts), which causes 1 page fault. Worst case is ping‐ ponging accesses (with instruction fetches in‐between) across threads (starting with Thread 2).

2 pts for correct minimum page fault number

2 pts for correct maximum page fault number

c) How could you reduce the maximum page faults for part (b)? Choose the valid options amongst the following:

\_\_\_ increase virtual address space \_\_\_ decrease number of threads (1.5 pts)

\_\_\_ increase physical address space (1.5 pts) \_\_\_ increase number of threads

\_\_\_ use SIMD instructions (1 pt) \_\_\_ add a 4‐entry TLB

- \_\_\_ change page table replacement policy to Random
- ‐1 pt for every incorrect answer